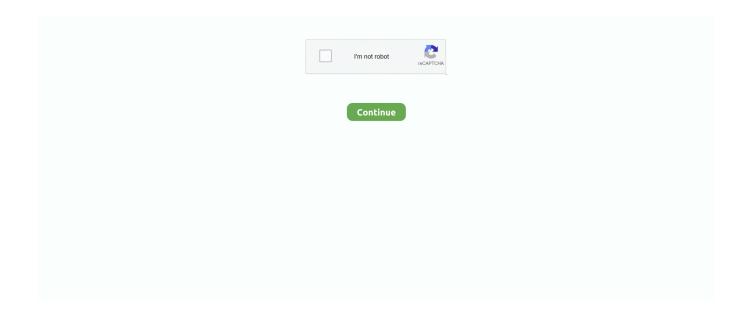

1/3

## **Improving Local Environment For Mac**

Local Environment For Grade 4Improving Local Environment For MachineGet the local environment set up so you can move forward with installing Symfony.. Let's go to Applications, MAMP So let's start up MAMP Let's start our servers and now we have MySQL running.. He also has extensive knowledge and experience with other web technologies for both the back and the front end such as Ruby, Ruby on Rails, jQuery, Angular, Java, and PhoneGap (to name a few).. He created a few popular Python libraries, worked at most levels of the web stack, & was the Creative Director of a newspaper.. Local Environment For Grade 4Hp drivers for mac After wrapping up this course, you'll have the tools you need to leverage Symfony to get a head start on your PHP projects.. Setting up a new local WordPress development environment on Mac OSX can utilize a number of different solutions with varying levels of complexity you can roll your own solution using some of OSX in built Apache and PHP, or Homebrew.. In this course, Bernard Pineda shows how to build a PHP-based web app in Symfony.. Let's confirm it by typing Composer minus minus version Now that we have everything installed, I'll be using Visual Studio Code as my ID, but feel free to use any ID of your choice.

Composer is a library manager for PHP So let's open up our files, exercise files, resources, and let's open our Composer Installation file.. Let's confirm it by typing mysql minus user root minus p and we're going to use root for the default.. The easiest way to do it is to install a bundle that comes with PHP in the database.. This is a step-by-step guide for how to set up your local environment on a Mac - for students planning to take the immersive course.. Let's drag it into Visual Studio Code and let's just copy the commands on the command line.. And MySQL is running on our machine So now we're going to install Composer Test the first alpha musescore version for mac.. And we have PHP version 7 installed So now we're going to start up our MySQL database.

## improving your local parks and environment program

improving your local parks and environment program, improving the local environment, how can i help my local environment, how to help local environment

For Windows environments, we have a version of MAMP, but we could also install either XAMPP, WAMP, or even stand alone versions of PHP and MySQL.. He is also a seasoned instructor for video2brain in Spanish By: Kevin Skoglund course • 4h 15m 59s • 13,332 viewers • Course Transcript - [Instructor] So let's get started setting up our local environment.. Improving Local Environment For MacroeconomicI'm going to go ahead and double-click on the installer and just check Continue or Next on the Wizard.. Video: Set up the local environment: Mac This movie is locked and only viewable to logged-in members.. Teacher Kenneth Love Besides teaching Python at Treehouse, Kenneth Love is a husband & father.. In the last 15 years, Bernard has worked on product and database design as well as the whole architecture of projects from the ground up.. Build PHP applications the modern way with Symfony 3, a popular PHP Model-View-Controller framework.

## how can i help my local environment

Instructor • Bernard Pineda is a web specialist with a solid background in PHP-based technologies and frameworks such as PHP itself, CodeIgniter, Symfony, Laravel, Drupal, Magento, and WordPress.. Improving Local Environment For MachineNow let's copy the second command This changes the permission so we can execute Composer as an executable file and now let's move it to our user local bin so we can have Composer available anywhere.. Embed the preview of this course instead Skip navigation The Australian Government will provide grants for projects identified in the 2016 election campaign to support communities to revitalise, maintain and improve local parks, nature reserves, rivers, coastal areas and community facilities.. I'm going to do that with MAMP Iobit for mac free I've gone ahead and download it on my desktop and you can download it here.. He enjoys new challenges and is always making an effort to learn new trending technologies.. Get the local environment set up so you can move forward with installing Symfony.. Bernard also goes into how to define and validate forms and debug your applications.. He explains how to install and configure Symfony, and start saving time with typical development tasks, such as creating persistent models and rendering content with templates.. And now we can close Wizard and verify that PHP was installed correctly with

php minus v.

e10c415e6f

3/3